# An ATHENA package for jet performance studies

V. Giangiobbe (INFN-Pisa) K. Lohwasser (University of Oxford)

First Annual ARTEMIS Meeting, 27-28 September 2007- THESSALONIKI

## Main purposes of a Jet Performance Package

• Provide a reproducible set of plots to check the performance of the jet calibration algorithm

- follow evolution of the performances
- compare/validate new calibration strategies with existing ones
- Athena package
	- configurable with jobOptions
	- can be installed in a standard way

• Provide plots for the CSC ATLAS note

## Requested plots for ATLAS Detector Paper

#### Jet collections

- Jets built from Tower and Topological clusters,
- Clustering with cone 0.4 and cone 0.7
- ◆ Calibration with **H1 method**

• Linearity and energy resolution vs E

• vs Energy : central region (0.2  $\langle n| \langle 0.4 \rangle$  and forward region (2.35  $\langle n| \langle 2.55 \rangle$ )

► vs 
$$
\eta
$$
 : 30 < E<sub>T</sub> < 40 GeV and 480 < E<sub>T</sub> < 640 GeV

#### $\bullet$  Spatial resolution vs  $\eta$

 $\eta$ (rec)- $\eta$ (truth) and  $\varphi$ (rec)- $\varphi$ (ruth) for 30 <E<sub>T</sub>< 40 GeV and 480 <E<sub>T</sub>< 640 GeV

Efficiency and purity vs  $E_{T}$  and  $\eta$  of the truth jet

- $\bullet$  3 eta regions : 0 <ln| < 0.5; 1.7 < ln| < 2.5; 3.7 < ln| < 4.2
- 2 E<sub>T</sub> regions : 30< E<sub>T</sub><40 GeV; 480 < E<sub>T</sub> < 640 GeV

## General structure of the JetPerformance package

(still under development)

- **CVS**: Reconstruction/Jet/JetPerformance
- Data set used so far
	- Official QCD dijet samples
	- Misaligned geometry with material distortion
- Structure of the Jet Performance algorithm

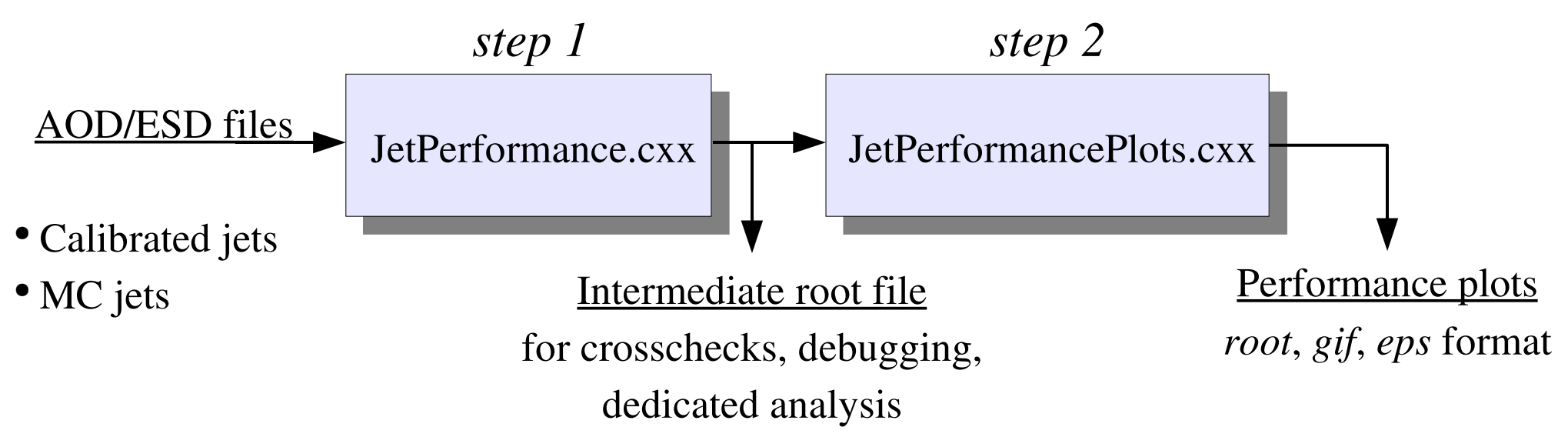

## The JetPerformance algorithm

Input file : AOD/ESD files containg jet collections (reco jets, MC jets)

**• Performs the matching between MC jets and reconstructed jets** 

matching cone ∆R, set in jobOptions file

For each bin (in  $\eta$ ,  $\varphi$ ,  $E_{T}$  or E) save 1-D and 2-D histograms

- $E^{\text{Reco}}/E^{\text{Truth}}$  (if  $E_T^{\text{Truth}} > \text{TrueJetCut}$  and  $E_T^{\text{Reco}} > \text{RecoJetCut}$ )
- $\eta^{\text{Reco}}$   $\eta^{\text{Truth}}$  (same cuts on  $\text{E}_{\text{T}}$ )
- $\varphi$ <sup>Reco</sup>-  $\varphi$ <sup>Truth</sup> (same cuts on  $\text{E}_{\text{T}}$ )
- Number of true jets vs  $E_{T}$  and eta (no cuts on  $E_{T}$ )
- Number of reconstructed vs  $E_{T}$  and eta (no cuts on  $E_{T}$ )
- Number of true matched jets vs  $E_{T}$  and eta (no cuts on  $E_{T}^-$ )
- Number of reconstructed jets vs  $E_{T}$  and eta (no cuts on  $E_{T}$ )
- Output file : ROOT histogram file

### The intermediate output root file : structure

*For each jet collection the following info is available :*

- Backup of the histograms conditions
	- matching cone,  $E_{T}^{\dagger}$ <sup>truth</sup> cut,  $E_T^{\parallel}$ <sup>reco</sup> cut
	- Number of Energy, Eta, Phi bins
	- Size of the bining in E, Eta, Phi

٠ ...

- Histograms (1D, 2D)
	- $\blacktriangleright$  E(rec)/E(truth) for each bin
	- Spatial resolution in eta for each bin
	- Spatial resolution in **phi** for each bin
	- Number of **MC** Jets vs ET and eta
	- Number of **reconstructed Jets** vs Et and eta
	- Number of matched MC Jets vs Et and eta
	- Number of **matched MC Jets** vs Et and eta

### The intermediate output root file : example

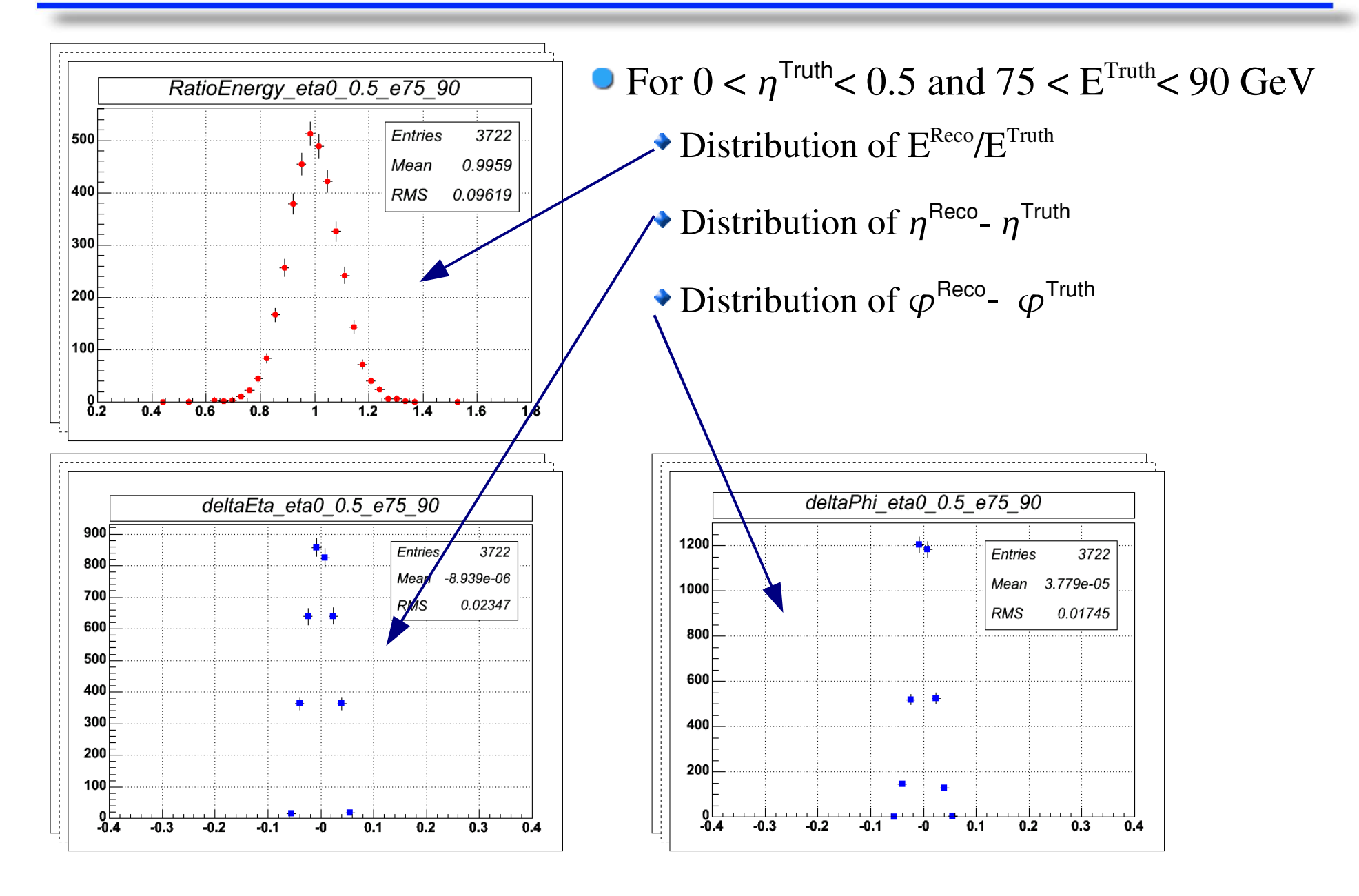

## Drawing performance plots

- **Linearity and resolution** 
	- For each bin in  $\eta/\varphi/E_{\gamma}$ . fit E(Reco)/E(Truth) distributions with a Gaussian function ( $\pm 2\sigma$  range)  $\Rightarrow$  get  $\mu$  and  $\sigma$
	- $\rightarrow$  *Linearity* : Plot  $\mu$  vs E(Truth) and  $\eta$
	- *Energy resolution* : Plot  $\sigma/\mu$  vs E(Truth) and  $\eta$  + fit with 2 or 3 parameters :

$$
\frac{\sigma}{E} = \frac{a}{\sqrt{E}} \oplus b \qquad \frac{\sigma}{E} = \frac{a}{\sqrt{E}} \oplus b \oplus \frac{c}{E}
$$

- $\rightarrow$  Spatial resolution : For each bin in  $\eta$  fit  $\eta$ (Reco)- $\eta$ (Truth) and  $\varphi$ (Reco)- $\varphi$ (Truth) distributions with a Gaussian ( $\pm 2\sigma$  range)  $\Rightarrow \mu$
- **Efficiency** 
	- Plot (Number of matched reco jets) / (Number of reco jets)

#### **Purity**

• Plot (Number of matched true jets) / (Number of true jets)

#### Some example plots : linearity and energy resolution

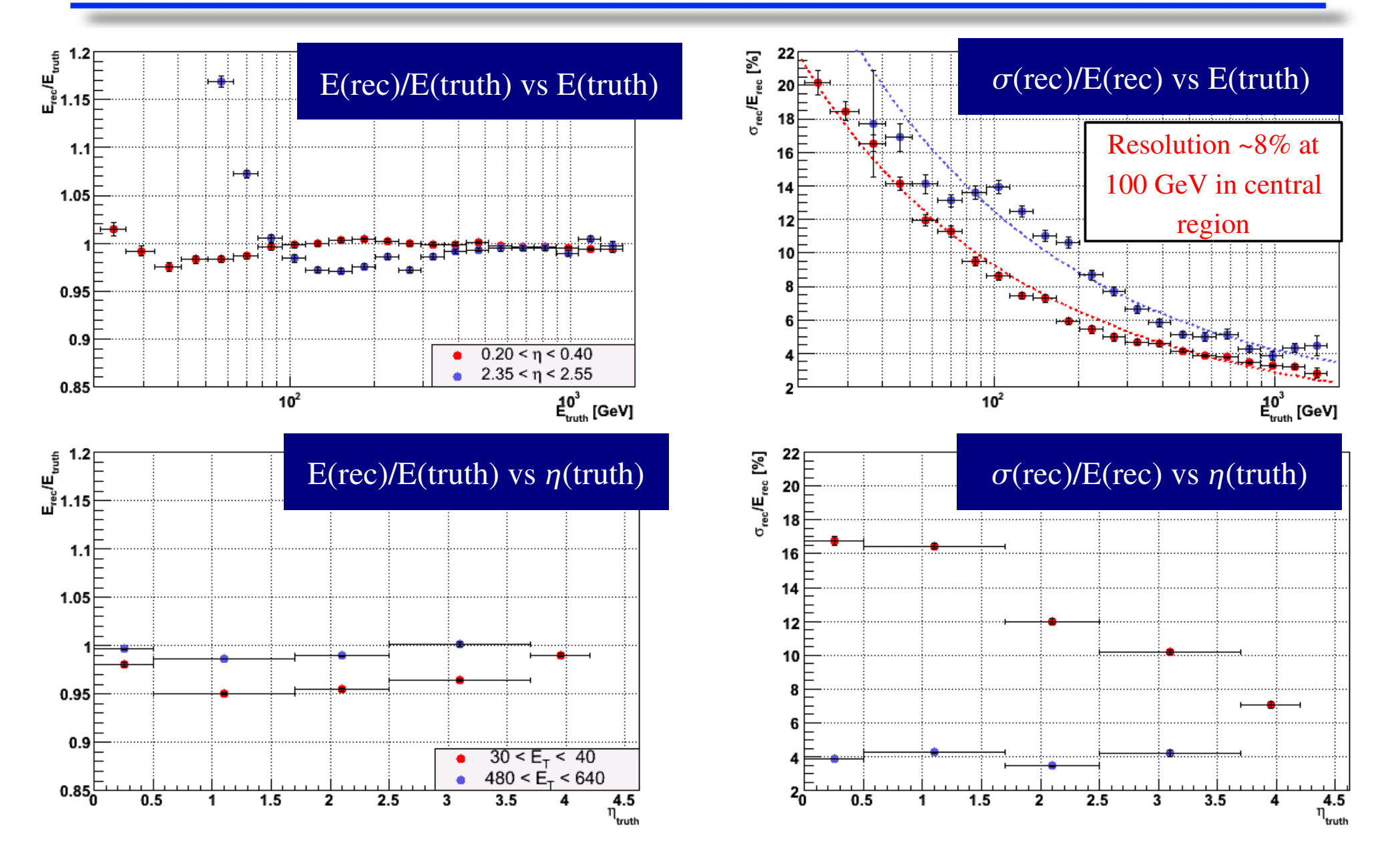

#### Some example plots : spatial resolution

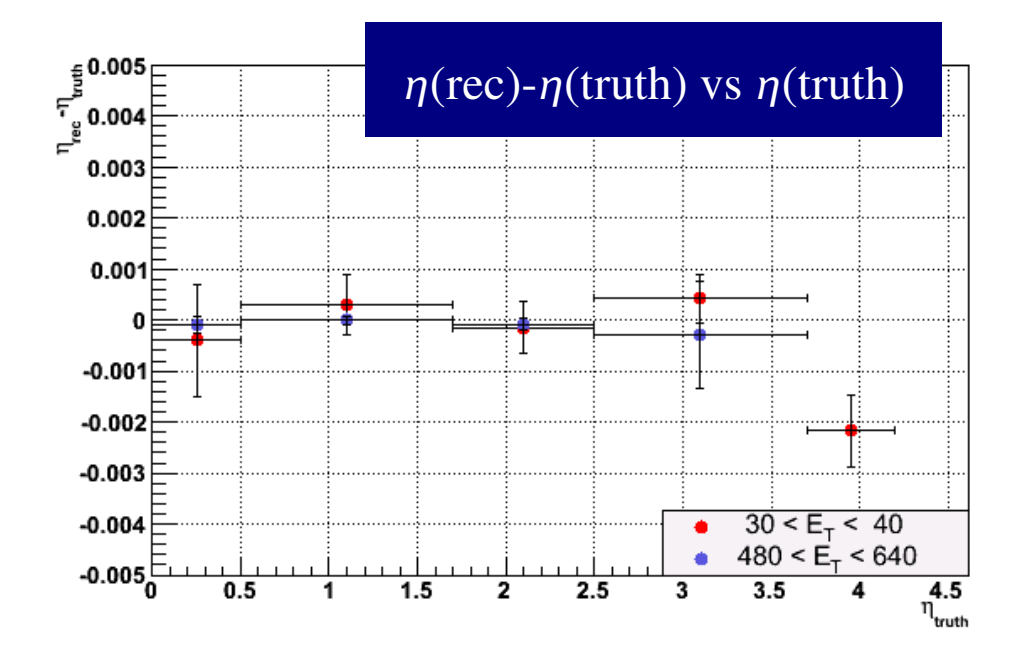

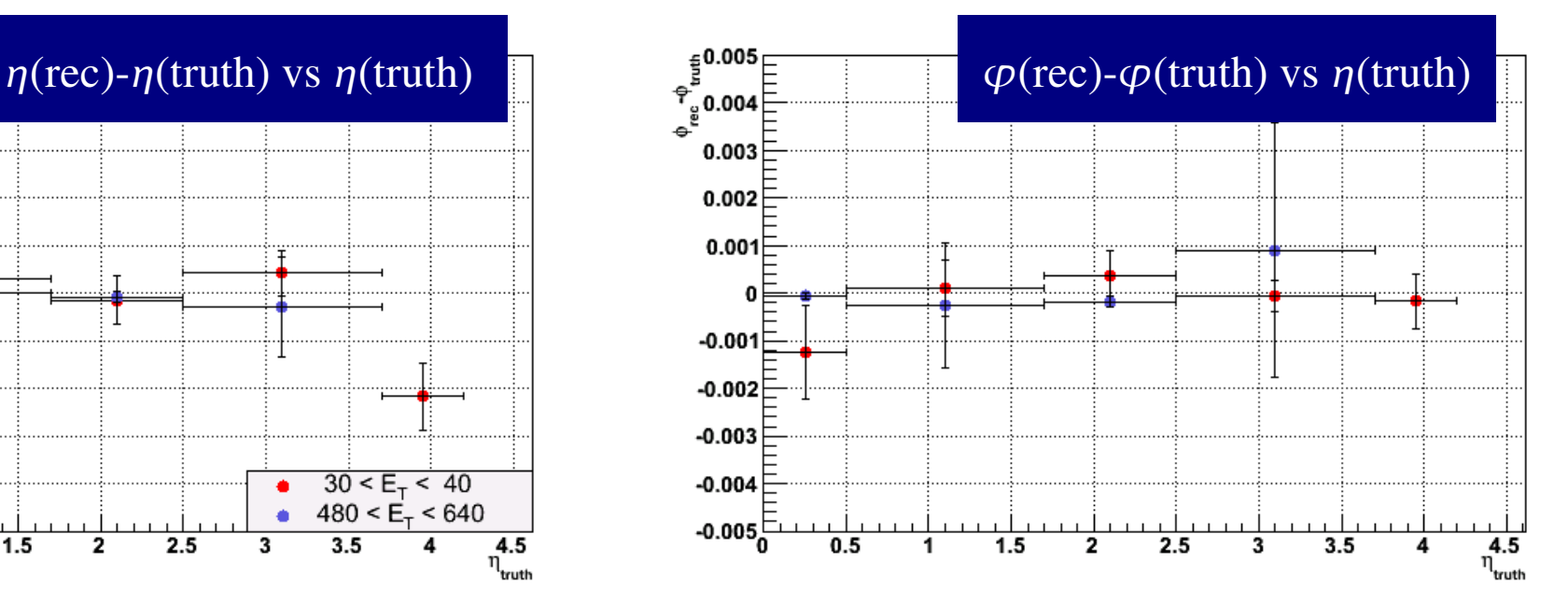

#### Some example plots : Efficiency & purity vs eta

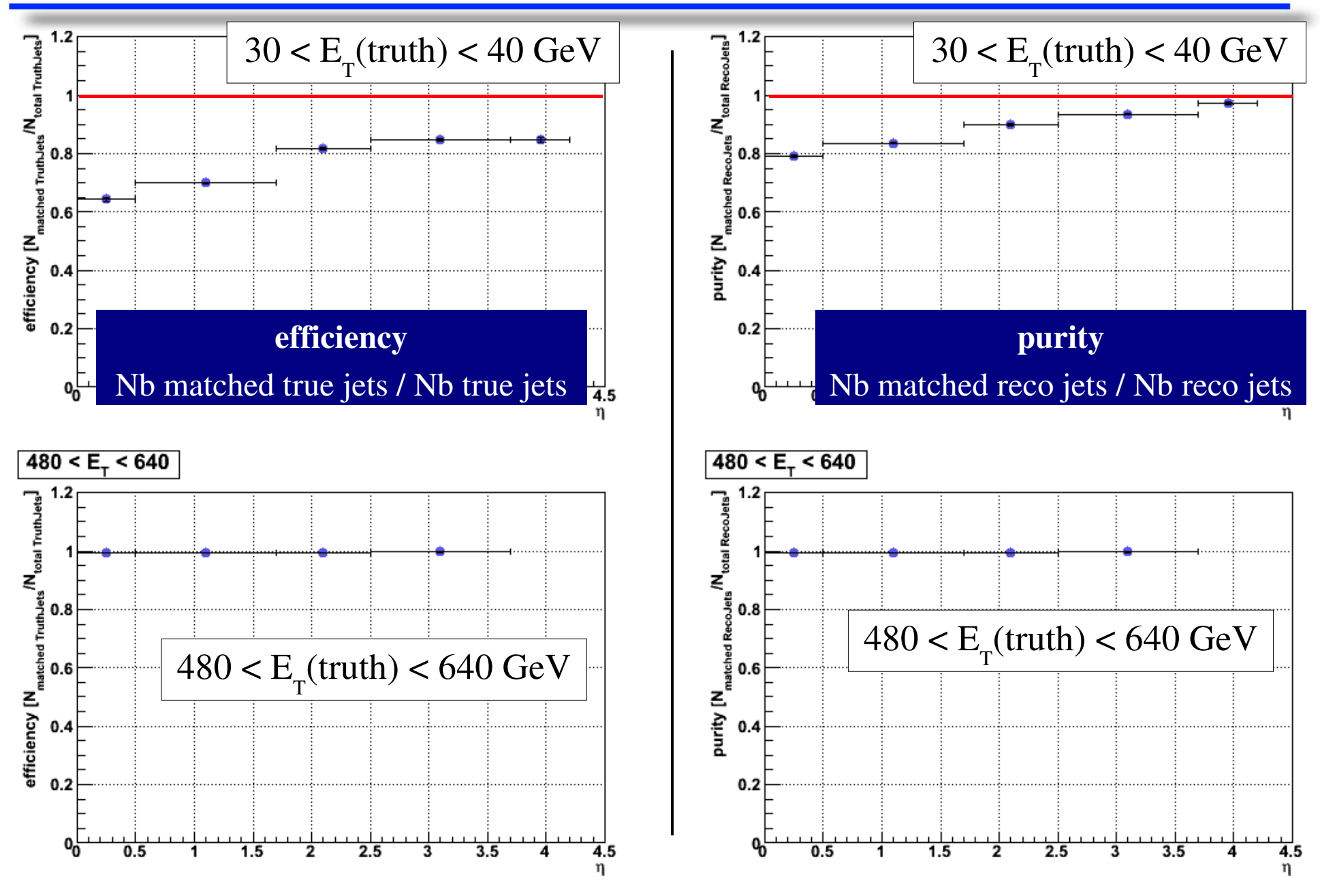

1<sup>st</sup> ARTEMIS Meeting- Work pakage 2 11

#### Some example plots : Efficiency & purity vs E(truth)

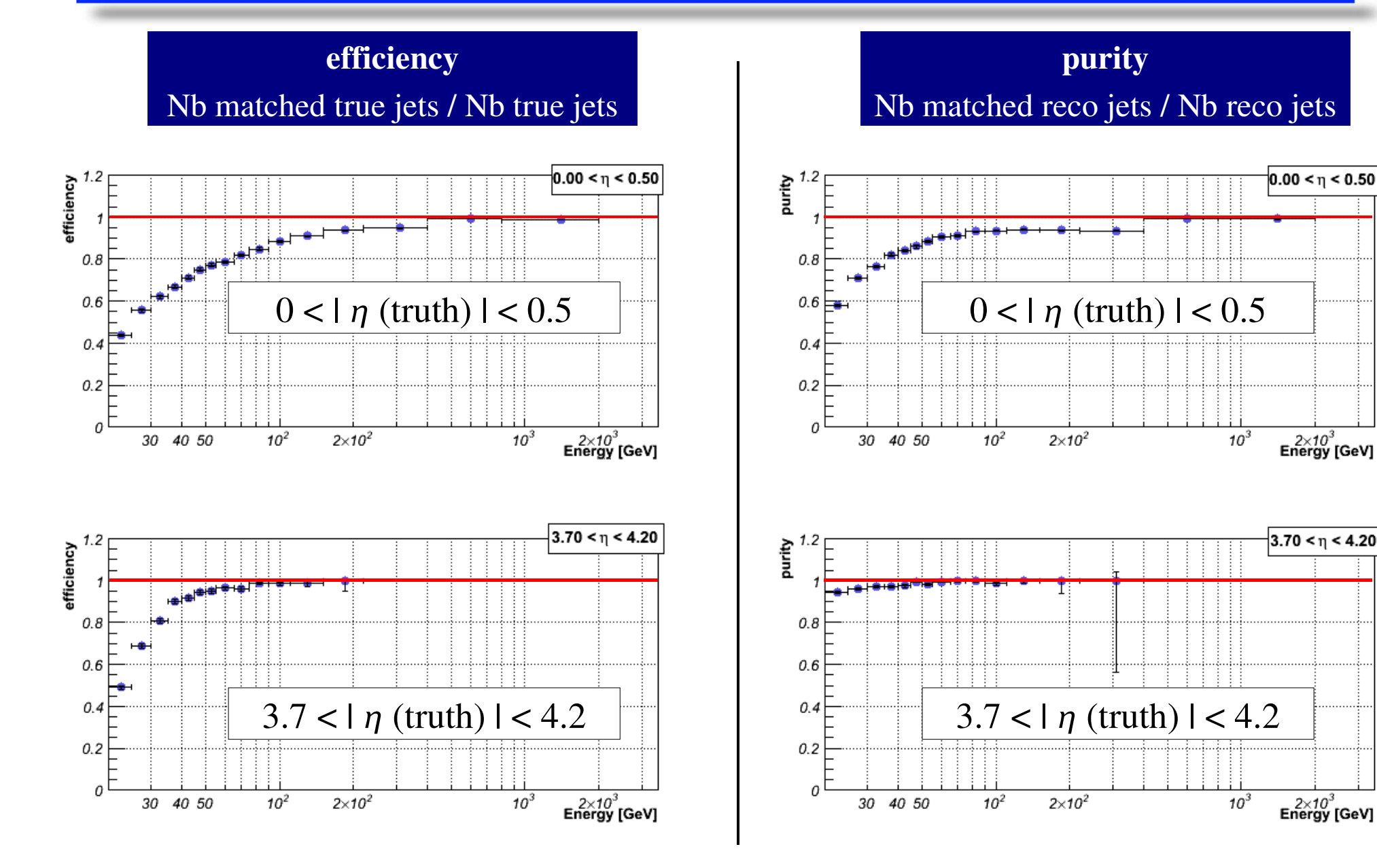

### Conclusions...

**O** Official Jet Performance package under development

- meant to be easy and flexible to use
- still some efforts to make it conform to ATHENA coding rules
- will be soon put into release 13.X.X

• First plots for the ATLAS CSC note have been provided using this tool

• Any suggestion for improvment are welcome

### Backup : calibration methods

Energy resolution minimization (with linearity constraint) to obtain weights  $W()$ :

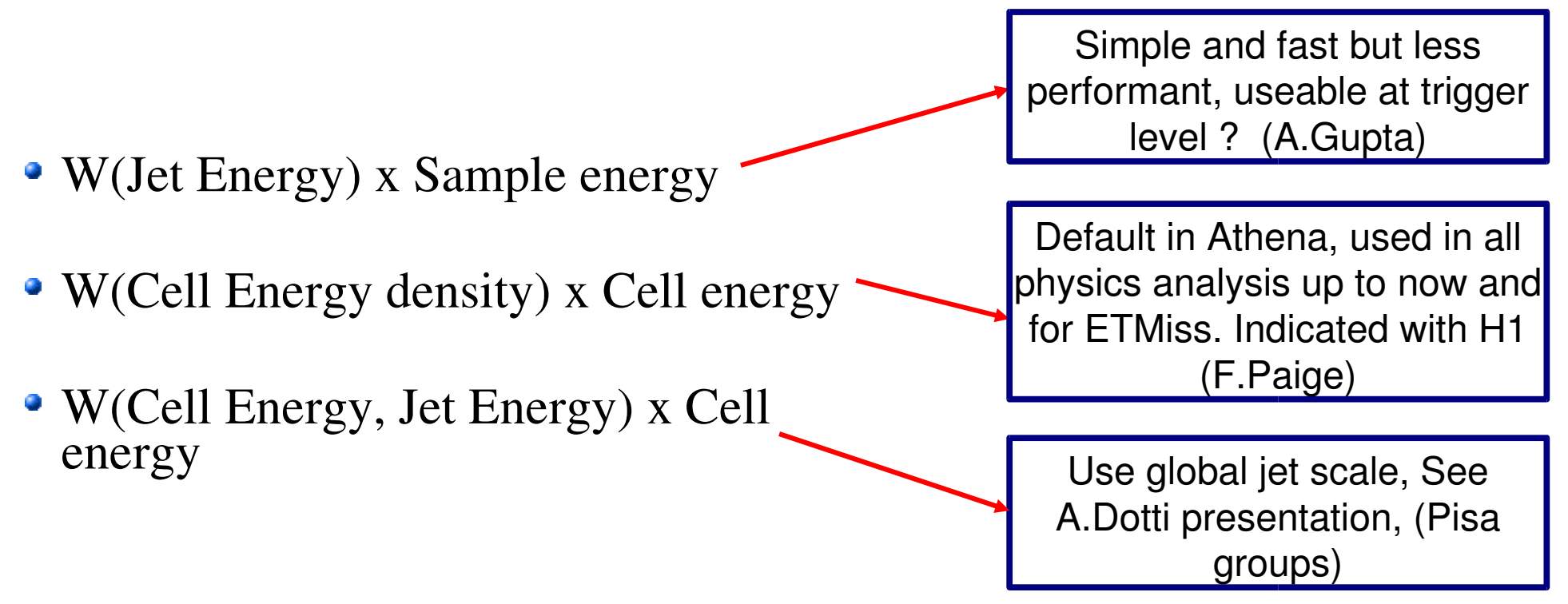

All weights are also function of eta.

Different functions are assumed to describe the weight energy dependence.